<span id="page-0-0"></span>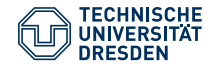

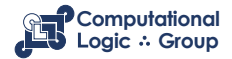

Hannes Strass (based on slides by Michael Thielscher) Faculty of Computer Science, Institute of Artificial Intelligence, Computational Logic Group

### **[Introduction](https://iccl.inf.tu-dresden.de/web/Foundations_of_Logic_Programming_(WS2023))**

Lecture 1, 9th Oct 2023 // Foundations of Logic Programming, WS 2023/24

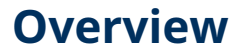

[Prolog Programs](#page-2-0)

[Queries](#page-4-0)

[Advantages of Declarative Programs](#page-9-0)

[Shortcomings of Prolog](#page-18-0)

[How to Use a Prolog System](#page-25-0)

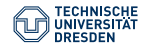

[Introduction \(Lecture 1\)](#page-0-0) Computational Logic Group // Hannes Strass Foundations of Logic Programming, WS 2023/24

Slide 2 of 29

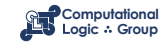

### <span id="page-2-0"></span>**[Prolog Programs](#page-2-0)**

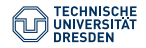

[Introduction \(Lecture 1\)](#page-0-0) Computational Logic Group // Hannes Strass Foundations of Logic Programming, WS 2023/24

Slide 3 of 29

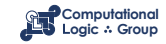

### **A Prolog Program**

```
direct(frankfurt,san_francisco).
direct(frankfurt.chicago).
direct(san_francisco,honolulu).
direct(san_rrancisco, nonoiuiu).<br>direct(honolulu, maui).
```

```
connection(X, Y) :- direct(X, Y).
\begin{array}{ll}\n\text{connection}(x, y) := \text{direct}(x, y).\n\end{array}
```
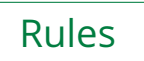

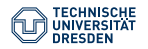

Slide 4 of 29

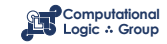

<span id="page-4-0"></span>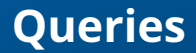

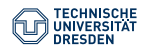

[Introduction \(Lecture 1\)](#page-0-0) Computational Logic Group // Hannes Strass Foundations of Logic Programming, WS 2023/24

Slide 5 of 29

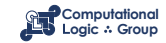

# **Queries (1)**

```
direct(frankfurt,san_francisco).
direct(frankfurt,chicago).
direct(san_francisco,honolulu).
direct(honolulu,maui).
```

```
connection(X, Y) := direct(X, Y).
connection(X, Y) := direct(X, Z), connection(Z, Y).
```
| ?- connection(frankfurt, maui).

yes

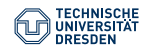

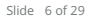

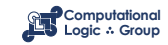

# **Queries (2)**

```
direct(frankfurt,san_francisco).
direct(frankfurt,chicago).
direct(san_francisco,honolulu).
direct(honolulu,maui).
```

```
connection(X, Y) :- direct(X, Y).
connection(X, Y) :- direct(X, Z), connection(Z, Y).
```

```
| ?- connection(san_francisco, X).
```

```
X = \text{honollul}:
X = \text{maui}:
no
```
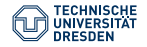

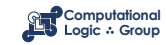

### **Queries (3)**

```
direct(frankfurt,san_francisco).
direct(frankfurt,chicago).
direct(san_francisco,honolulu).
direct(honolulu,maui).
```

```
connection(X, Y) := direct(X, Y).
connection(X, Y) :- direct(X, Z), connection(Z, Y).
```

```
| ?- connection(maui, X).
```
no

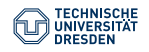

Slide 8 of 29

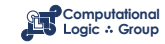

### **An Important Data Structure: Lists**

 $[a_1, \ldots, a_n]$  [apples, pears, plums] [*head* | *tail*] [*head* | *tail*] [*apples | [pears,plums]]* 

```
member(X, [X | List]).member(X, [Y | List]) :- member(X, List).
```

```
member_both(X, L1, L2) :- member(X, L1), member(X, L2).
```
| ?- member\_both(X, [apples,pears,plums], [peaches,plums,pears]).

```
X = pears ;
X = plums ;
no
```
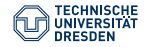

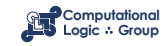

### <span id="page-9-0"></span>**[Advantages of Declarative Programs](#page-9-0)**

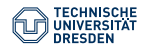

[Introduction \(Lecture 1\)](#page-0-0) Computational Logic Group // Hannes Strass Foundations of Logic Programming, WS 2023/24

Slide 10 of 29

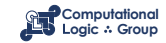

### **An Imperative Program for Comparison**

function members(a: number[], b: number[]): number[] {

```
let c: number[ ] = []:
let i, j: number;
for (i = 0; i < a.length; i += 1) {
   for (i = 0; j < b.length; j += 1) {
      if (a[i] == b[i]) {
          c.push(a[i]);}
   }
}
return c;
```
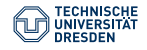

}

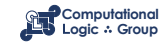

### **Declarative Programs are Flexible**

```
member(X, [X | List]).member(X, [Y | List]) :- member(X, List).
```
member\_both(X, L1, L2) :- member(X, L1), member(X, L2).

| ?- member\_both(pears,[apples,pears,plums],[peaches,plums,pears]).

#### yes

| ?- member\_both(apples,[apples,pears,plums],[peaches,X]).

 $X = apples$ 

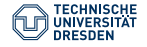

Slide 12 of 29

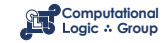

### **Declarative Programs are Flexible**

```
add(X, \emptyset, X).
add(X, s(Y), s(Z)) := add(X, Y, Z).
| ?- add(s(0),s(0),Z).
Z = s(s(0))| ?- add(X, Y, s(s(\theta))).
X = s(s(\theta)).
Y = 0 :
X = s(0),
Y = s(0) ;
X = \theta.
Y = s(s(\theta))
```
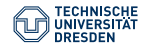

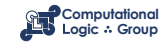

### **Yet Another Program**

The square of 45 is 2025, and 20 + 25 is 45, isn't that strange? Find more pairs of numbers that exhibit this peculiarity!

```
solution(N, Z) :- between(1, 99, N),Z is N*N,
Z \ge 1000.
(Z / / 100) + (Z \mod 100) = := N.
```

```
| ?- solution(N, Z).
```

```
N = 45, Z = 2025;
N = 55, Z = 3025;
N = 99, Z = 9801
```
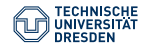

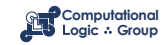

# **Quiz: Program and Queries**

#### **Quiz**

#### Consider this program:

```
mother(mary, harry). mother(edna, wilma).
father(eddy, harry). father(eddy, wilma).
```

```
sibling(X, Y) :- mother(M, X), mother(M, Y).
sibling(S, Y) :- father(F, X), father(F, Y).
```
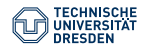

...

Slide 15 of 29

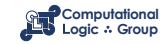

# **Programming Languages**

### $\triangleright$  Imperative Programming Languages

- declaration part defines possible states (of variables); statement part defines transformation on states
- close to von Neumann computer architecture
- description of *how* something is computed
- Example languages: C/C++, Java, Python
- ▷ Declarative Programming Languages
	- abstraction from states and state transformations
	- direct formulation of mathematical objects (functions, relations, constraints)
	- description of *what* is computed
	- Example languages: Haskell, Prolog, Scala, Curry, Eclipse Prolog

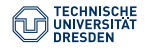

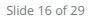

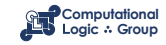

### **Declarative Programming Languages**

- $\triangleright$  Functional Programming Languages Example language: Haskell
- ▷ Logic Programming Languages Example language: Prolog
- ▷ Integrated (Functional-logic) Programming Languages Example language: Curry
- ▷ Constraint Logic Programming Languages Example language: Eclipse Prolog

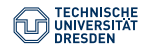

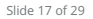

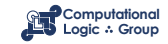

### **Advantages of Declarative Programming**

- $\triangleright$  Specifications are programs.
- $\triangleright$  The computation mechanism is not part of the program.
- $\triangleright$  'Thinking' declaratively is easier than 'thinking' procedurally.
- $\triangleright$  Declarative programs are therefore much simpler to understand, to develop, and to prove properties about.
- $\triangleright$  The output of a logic program is a logical consequence of the program.
- $\triangleright$  Flexibility of logic programs.

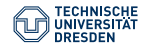

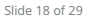

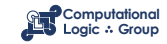

### <span id="page-18-0"></span>**[Shortcomings of Prolog](#page-18-0)**

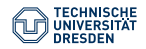

[Introduction \(Lecture 1\)](#page-0-0) Computational Logic Group // Hannes Strass Foundations of Logic Programming, WS 2023/24

Slide 19 of 29

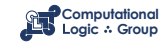

# **Shortcomings of Prolog: Termination (1)**

```
direct(frankfurt,san_francisco).
direct(frankfurt,chicago).
direct(san_francisco,honolulu).
direct(honolulu,maui).
```

```
direct(san_francisco,san_francisco).
```

```
connection(X, Y) := direct(X, Y).
connection(X, Y) :- direct(X, Z), connection(Z, Y).
```

```
| ?- connection(san_francisco, X).
X = \text{honollul}:
X =san francisco :
X = \text{maui}:
X = \text{honolulu}:
```

```
...
```
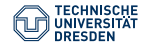

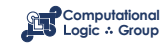

# **Shortcomings of Prolog: Termination (2)**

```
direct(san_francisco,san_francisco).
```

```
direct(frankfurt,san_francisco).
direct(frankfurt.chicago).
direct(san_francisco,honolulu).
direct(honolulu,maui).
```

```
connection(X, Y) := direct(X, Y).
connection(X, Y) :- direct(X, Z), connection(Z, Y).
```

```
| ?- connection(san_francisco, X).
```

```
X =san francisco :
```

```
X = \text{honollul} :
```

```
X = san_francisco ;
```

```
X = \text{honolulu}:
```

```
...
```
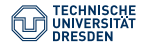

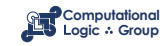

### **Shortcomings of Prolog: Termination (3)**

```
direct(frankfurt, san_francisco).
direct(frankfurt,chicago).
direct(san_francisco,honolulu).
direct(honolulu,maui).
direct(san_francisco,san_francisco).
```

```
connection(X, Y) :- direct(X, Z), connection(Z, Y).
connection(X, Y) := direct(X, Y).
```

```
| ?- connection(san_francisco, X).
X = \text{maui}:
X = \text{maui}:
X = \text{maui}:
```
...

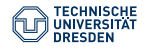

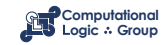

### **Shortcomings of Prolog: Termination (4)**

```
direct(san_francisco,san_francisco).
```

```
direct(frankfurt,san_francisco).
direct(frankfurt,chicago).
direct(san_francisco,honolulu).
direct(honolulu,maui).
```

```
connection(X, Y) :- direct(X, Z), connection(Z, Y).
connection(X, Y) := direct(X, Y).
```

```
| ?- connection(san_francisco, X).
```
**?**

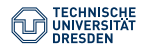

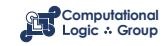

### **Shortcomings of Prolog: Occur Check**

A person *x* and the mother of *x* can never be the same.

mystery :- same\_person( $X$ , mother\_of( $X$ )).

```
same_person(Z, Z).
```

```
| ?- mystery.
```
yes

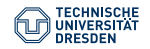

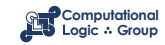

### **Shortcomings of Prolog: Is it truly declarative?**

This rule can only be "called" if all three arguments are numbers:

between $(X, Y, Z)$  :-  $X = < Z, Z = < Y$ .

This is the "simplest" usable specification:

between(X, Y, Z) :- $X = < Y$ , Z is X. between(X, Y, Z) :-  $X < Y$ , X1 is X+1, between(X1, Y, Z).

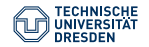

Slide 25 of 29

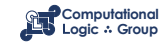

### <span id="page-25-0"></span>**[How to Use a Prolog System](#page-25-0)**

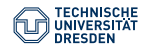

[Introduction \(Lecture 1\)](#page-0-0) Computational Logic Group // Hannes Strass Foundations of Logic Programming, WS 2023/24

Slide 26 of 29

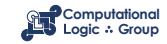

### **How to Use a Prolog System (1)**

```
irz601: > cat add.pladd(X, \emptyset, X).
add(X, s(Y), s(Z)) := add(X, Y, Z).
irz601: > sicstus
SICStus 3 #5: Fri Nov 1 15:49:55 MET 1996
| ?- [add].
consulting /usr/users/ith/ak15/add.pl...
/usr/users/ith/ak15/add.pl consulted, 0 msec 352 bytes
yes
```

```
| ?- add(X, Y, s(s(\theta))).
```
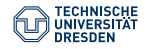

Slide 27 of 29

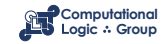

### **How to Use a Prolog System (2)**

```
X = s(s(\theta)),
Y = 0 ? ;
X = s(\theta),
Y = s(0) ? ;
X = 0.
Y = s(s(\theta)) ? :
no
| ?- halt.
```
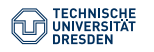

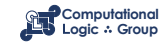

### **Conclusion**

#### Summary

- Prolog programs consist of **facts** and **rules**.
- We use Prolog by asking **queries** to programs.
- Answers to queries can be Boolean (yes/no) ...
- ... or given by variable assignments.
- Prolog programs are **declarative** (to a certain extent).

#### Suggested action points:

- Prolog interpreters are freely available install one now, e.g. on ubuntu: sudo apt install swi-prolog
- ... or other platforms: <https://www.swi-prolog.org/download/stable>
- Try out the examples of this lecture.

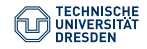

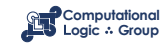